# **Towel Documentation**

*Release 0.8.1*

**Feinheit GmbH and contributors**

**Aug 25, 2018**

## Contents

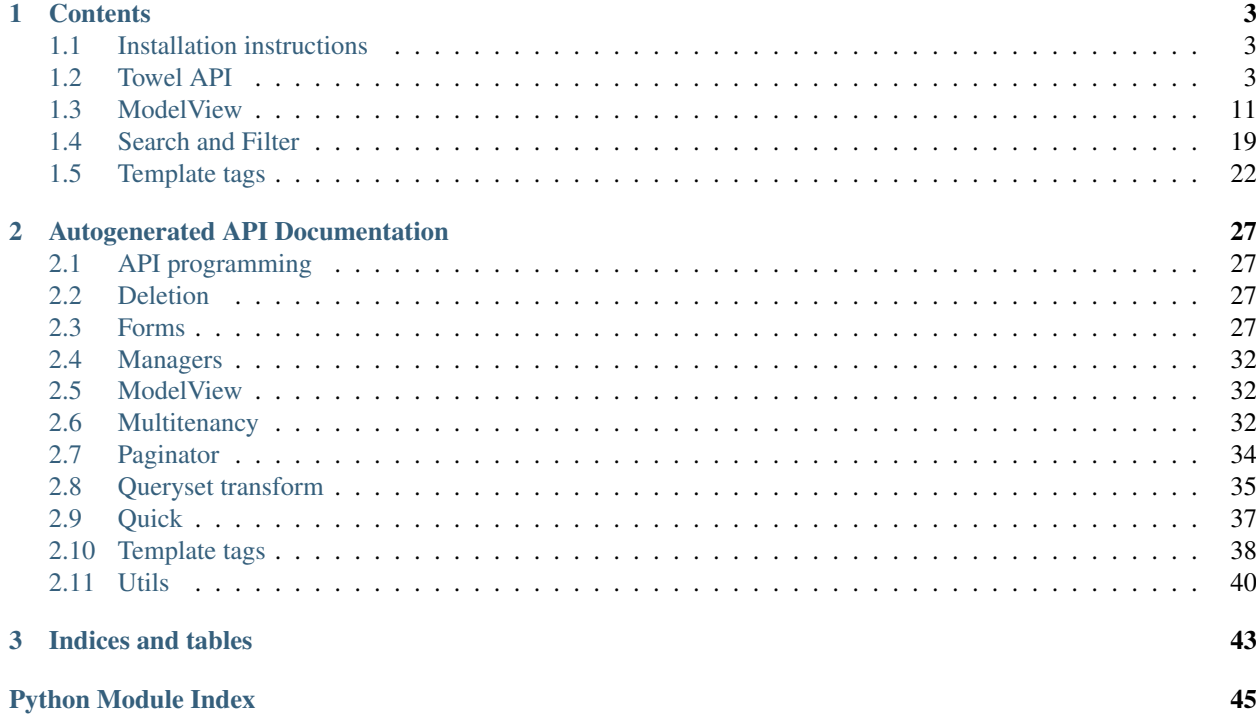

Towel is a collection of tools which make your life easier if you are building a web application using Django. It contains helpers and templates for creating paginated, searchable object lists, CRUD functionality helping you safely and easily create and update objects, and using Django's own proofed machinery to see what happens when you want to safely delete objects.

# CHAPTER<sup>1</sup>

## **Contents**

## <span id="page-6-1"></span><span id="page-6-0"></span>**1.1 Installation instructions**

This document describes the steps needed to get Towel up and running.

Towel is based on [Django,](http://www.djangoproject.com/) so you need a working [Django](http://www.djangoproject.com/) installation first. Towel is mainly developed using the newest release of [Django,](http://www.djangoproject.com/) but should work with [Django](http://www.djangoproject.com/) 1.4 up to the upcoming 1.7 and with [Python](http://www.python.org/) 2.7 and 3.3. Towel does not currently support [Python](http://www.python.org/) 3.2 but patches adding support are welcome.

Towel can be installed using the following command:

\$ pip install Towel

Towel has no dependencies apart from [Django.](http://www.djangoproject.com/)

You should add towel to INSTALLED\_APPS if you want to use the bundled templates and template tags. This isn't strictly required though.

## <span id="page-6-2"></span>**1.2 Towel API**

towel.api is a set of classes which facilitate building a RESTful API. In contrast to other, well known projects such as [django-piston](https://bitbucket.org/jespern/django-piston/) and [tastypie](http://tastypieapi.org/) it does not try to cover all HTTP verbs out of the box, and does not come with as many configuration knobs and classes for everything, and tries staying small and simple instead.

The API consists of the following classes and methods, which are explained in more depth further down this page:

- [API](#page-7-0): A collection of resources.
- [Resource](#page-8-0): A single resource which exposes a Django model instance.
- [Serializer](#page-10-0): The API response serializer, responsible for content type negotiation and creation of [HttpResponse](http://docs.djangoproject.com/en/dev/ref/request-response/#django.http.HttpResponse) instances.
- Request Parser: Understands requests in various formats (JSON, urlencoded, etc.) and handles the differences.
- <span id="page-7-2"></span>• [APIException](#page-11-0): An exception which can be raised deep down in the API / resource machinery and will be converted into a nicely formatted response in the requested content format.
- [Objects](#page-11-1) and [Page](#page-11-2): Containers for objects related to a particular resource and / or URI. They are returned by the method Resource.objects().
- $api\_reverse$  (): Helper for reversing URLs inside a particular API instance.
- [serialize\\_model\\_instance\(\)](#page-12-0): The default Django model serializer.
- querystring (): Helper for constructing querystrings.

### **1.2.1 The API class**

<span id="page-7-0"></span>**class** towel.api.**API**(*name, decorators=[csrf\_exempt]*)

This class acts as a collection of resources. The arguments are:

- name: The name of this API. If you don't know what to use here, simply use  $'v1'$ .
- decorators: A list of decorators which should be applied to the root API view and to all resources (if you don't override it upon resource registration). The list of decorators is applied in reverse, which means that you should follow the same order as if you were using the @decorator notation. It's recommended to always use  $c$ srf  $ex$ exempt() here, otherwise API requests other than GET, HEAD, OPTIONS and TRACE (the HTTP verbs defined as safe by RFC2616) will have to include a valid CSRF middleware token.

Example:

```
api_v1 = API('v1')
```
#### **name**

The name of this API.

#### **decorators**

The decorators passed upon initialization.

#### **resources**

A list of dictionaries holding resource configuration.

#### **serializers**

A dictionary mapping models to serialization functions. If a model does not exist inside this dictionary, the default serialization function [serialize\\_model\\_instance\(\)](#page-12-0) is used.

#### **urls**

This property returns a URL pattern instance suitable for including inside your main URLconf:

```
from .views import api_v1
urlpatterns = patterns('',
   url(r'^api/v1/', include(api_v1.urls)),
)
```
<span id="page-7-1"></span>**register**(*self*, *model*, *view\_class=None*, *canonical=True*, *decorators=None*, *prefix=None*, *view\_init=None*, *serializer=None*)

Resources are normally not created by hand. This method should be used instead. The arguments are:

- model: The Django model used in this resource.
- view\_class: The resource view class used, defaults to [Resource](#page-8-0).
- <span id="page-8-3"></span>• canonical: Whether this resource is the canonical location of the model in this API. Allows registering the same model several times in the API (only one location should be the canonical location!)
- decorators: A list of decorators which should be applied to the view. Function decorators only, method decorators aren't supported. The list is applied in reverse, the order is therefore the same as with the  $@deccorat$  or notation. If unset, the set of decorators is determined from the API initialization. Pass an empty list if you want no decorators at all.
- prefix: The prefix for this model, defaults to the model name in lowercase. You should include a caret and a trailing slash if you specify this yourself (prefix=r'^library/').
- view\_init: Python dictionary which contains keyword arguments used during the instantiation of the view\_class.
- serializer: Function which takes a model instance, the API instance and additional keyword arguments (accept  $\star\star$ kwargs for forward compatibility) and returns the serialized representation as a Python dictionary.

#### <span id="page-8-1"></span>**serialize\_instance**(*self*, *instance*, *\*\*kwargs*)

Returns a serialized version of the passed model instance.

This method should always be used for serialization, because it knows about custom serializers specified when registering resources with this API.

#### **root**(*self*, *request*)

Main API view, returns a list of all available resources

### **1.2.2 Resources**

#### <span id="page-8-0"></span>**class** towel.api.**Resource**(*self*, *\*\*kwargs*)

This is a [View](http://docs.djangoproject.com/en/dev/ref/class-based-views/base/#django.views.generic.base.View) subclass with additional goodies for exposing a Django model in a RESTful way. You should not instantiate this class yourself, but use API. register() instead.

#### <span id="page-8-2"></span>**api**

The  $API$  instance to which this resource is bound to.

#### **model**

The model exposed by this resource.

#### **queryset**

Prefiltered queryset for this resource or None if all objects accessible through the first defined manager on the model should be exposed (or if you do the limiting yourself in Resource.get query set())

#### **limit\_per\_page**

Standard count of items in a single request. Defaults to 20. This can be overridden by sending a different value with the limit querystring parameter.

#### **max\_limit\_per\_page**

Maximal count of items in a single request. limit query values higher than this are not allowed. Defaults to 1000.

#### **http\_method\_names**

Allowed HTTP method names. The [Resource](#page-8-0) only comes with implementations for GET, HEAD and OPTIONS. You have to implement all other handlers yourself.

#### **A typical request-response cycle**

#### Resource.**dispatch**(*self*, *request*, *\*args*, *\*\*kwargs*)

This method is the primary entry point for requests. It is similar to the base class implementation but has a few

<span id="page-9-2"></span>important differences:

- It uses self.request, self.args and self.kwargs in all places.
- It calls [unserialize\\_request\(\)](#page-9-0) after assigning the aforementioned variables on self which may modify all aspects and all variables (f.e. deserialize a JSON request and serialize it again to look like a standard POST request) and only then determines whether the request should be handled by this view at all.
- The return value of the get (), [post\(\)](#page-10-2) etc. methods is passed to serialize response() and only then returned to the client. The processing methods should return a dictionary which is then serialized into the requested format. If the format is unknown or unsupported, a 406 Not acceptable HTTP error is returned instead.
- [APIException](#page-11-0) and [Http404](http://docs.djangoproject.com/en/dev/topics/http/views/#django.http.Http404) exceptions are caught and transformed into appropriate responses according to the content type requested.

```
Resource.unserialize_request(self)
```
This method's intent is to standardize various aspects of the incoming request so that the following code does not have to care about the format of the incoming data. It might decode incoming JSON data and reformat it as a standard HTTP POST.

Currently, this method does nothing, and because of that, content is only accepted in two forms:

- urlencoded in the request body
- multipart in the request body

<span id="page-9-1"></span>Resource.**get**(*self*, *request*, *\*args*, *\*\*kwargs*)

Resource.**head**(*self*, *request*, *\*args*, *\*\*kwargs*)

These methods return serialized lists, sets or details depending upon the request URI.

All of the following are valid URIs for a fictional resource for books:

- /api/v1/book/: Returns 20 books.
- /api/v1/book/?offset=20&limit=20: Returns books 21-40.
- $\sqrt{ap_1/v_1/b_0}$  / 42/: Returns the book with the primary key of 42.
- /api/v1/book/1;3;15/: Returns a set of three books.

The  $qet()$  method offloads processing into three distinct methods depending upon the URI:

**get\_single**(*self*, *request*, *objects*, *\*args*, *\*\*kwargs*)

Resource.**get\_set**(*self*, *request*, *objects*, *\*args*, *\*\*kwargs*)

Resource.**get\_page**(*self*, *request*, *objects*, *\*args*, *\*\*kwargs*)

These methods receive an  $Ob\text{ }jets$  instance containing all instances they have to process. The default implementation of all these methods use  $API$ . serialize\_instance() to do the serialization work (using the [API](#page-7-0) instance at [Resource.api](#page-8-2)).

If any of the referenced objects do not exist for the single and the set case, a HTTP 404 is returned instead of returning a partial response.

The list URI does not only return a list of objects, but another mapping containing metadata about the response such as URIs for the previous and next page (if they exist) and the total object count.

#### Resource.**options**(*self*, *request*, *\*args*, *\*\*kwargs*)

Returns a list of allowed HTTP verbs in the Allow response header. The response is otherwise empty.

<span id="page-10-4"></span>Note: URIs inside the resource might still return 405 Method not allowed erorrs if a particular HTTP verb is only implemented for a subset of URIs, for example only for single instances.

<span id="page-10-2"></span>Resource.**post**(*self*, *request*, *\*args*, *\*\*kwargs*)

Resource.**put**(*self*, *request*, *\*args*, *\*\*kwargs*)

Resource.**delete**(*self*, *request*, *\*args*, *\*\*kwargs*)

Resource.**patch**(*self*, *request*, *\*args*, *\*\*kwargs*)

Resource.**trace**(*self*, *request*, *\*args*, *\*\*kwargs*)

Default implementations do not exist, that means that if you do not provide your own, the only answer will ever be a HTTP 405 Method not allowed error.

<span id="page-10-3"></span>Resource.**serialize\_response**(*self*, *response*, *status=httplib.OK*, *headers={}*) This method is a thin wrapper around Serializer.serialize(). If response is already a [HttpResponse](http://docs.djangoproject.com/en/dev/ref/request-response/#django.http.HttpResponse) instance, it is returned directly.

The content types supported by *[Serializer](#page-10-0)* are JSON, but more on that later.

### **1.2.3 The serializer**

#### <span id="page-10-0"></span>**class** towel.api.**Serializer**

The API supports output as JSON. The format is determined by looking at the HTTP Accept header first. If no acceptable encoding is found, a HTTP 406 Not acceptable error is returned to the client.

The detection of supported content types can be circumvented by adding a querystring parameter naemd format. The supported values are as follows:

• ?format=json or ?format=application/json for JSON output

### **1.2.4 The request parser**

#### <span id="page-10-1"></span>**class** towel.api.**RequestParser**

Parses the request body into a format independent of its content type.

Does nothing for the following HTTP methods because they are not supposed to have a request body:

- GET
- HEAD
- OPTIONS
- TRACE
- DELETE

Otherwise, the code tries determining a parser for the request. The following content types are supported:

- application/x-www-form-urlencoded (the default)
- multipart/form-data
- application/json

<span id="page-11-4"></span>The two former content types are supported directly by Django, all capabilities and restrictions are inherited directly. When using JSON, file uploads are not supported.

The parsed data is available as request.POST and request.FILES. request.POST is used instead of something else even for PUT and PATCH requests (among others), because most code written for Django expects data to be provided under that name.

```
parse(self, request)
```
Decides whether the request body should be parsed, and if yes, decides which parser to use. Returns a HTTP 415 Unsupported media type if the request isn't understood.

**parse\_form**(*self*, *request*)

```
parse_json(self, request)
     The actual work horses.
```
### **1.2.5 Additional classes and exceptions**

```
exception towel.api.APIException(error_message=None, status=None, data={})
```
Custom exception which signals a problem detected somewhere inside the API machinery.

Usage:

# Use official W3C error names from ``httplib.responses` **raise** ClientError(status=httplib.NOT\_ACCEPTABLE)

or:

```
raise ServerError('Not implemented, go away',
    status=httplib.NOT_IMPLEMENTED)
```
Additional information can be passed through by setting the data argument to a dict instance. The [APIException](#page-11-0) handler will merge the dict into the default error data and return everything to the client:

```
raise APIException('Validation failed', data={
    'form': form.errors,
   })
```
<span id="page-11-1"></span>**class** towel.api.**Objects**(*queryset*, *page*, *set*, *single*)

A namedtuple holding the return value of Resource.objects().

<span id="page-11-2"></span>**class** towel.api.**Page**(*queryset*, *offset*, *limit*, *total*) A namedtuple for the page object from [Objects](#page-11-1) above.

### **1.2.6 Utility functions**

<span id="page-11-3"></span>towel.api.**api\_reverse**(*model*, *ident*, *api\_name='api'*, *fail\_silently=False*, *\*\*kwargs*) Determines the canonical URL of API endpoints for arbitrary models.

- model is the Django model you want to use,
- ident should be one of list, set or detail at the moment
- Additional keyword arguments are forwarded to the reverse() call.

Usage:

```
api_reverse(Product, 'detail', pk=42)
```
<span id="page-12-2"></span>Passing an instance works too:

```
api_reverse(instance, 'detail', pk=instance.pk)
```
<span id="page-12-0"></span>towel.api.**serialize\_model\_instance**(*instance*, *api*, *inline\_depth=0*, *exclude=()*,

*only\_registered=True*, *build\_absolute\_uri=lambda*

Serializes a single model instance.

If inline\_depth is a positive number, inline\_depth levels of related objects are inlined. The performance implications of this feature might be severe! Note: Additional arguments specified when calling serialize\_model\_instance such as exclude, only\_registered and further keyword arguments are currently not forwarded to inlined objects. Those parameters should be set upon resource registration time as documented in the API docstring above.

*uri: uri*, *\*\*kwargs*)

The exclude parameter is especially helpful when used together with functools.partial.

Set only\_registered=False if you want to serialize models which do not have a canonical URI inside this API.

build\_absolute\_uri should be a callable which transforms any passed URI fragment into an absolute URI including the protocol and the hostname, for example request.build\_absolute\_uri.

This implementation has a few characteristics you should be aware of:

- Only objects which have a canonical URI inside this particular API are serialized; if no such URI exists, this method returns None. This behavior can be overridden by passing only reqistered=False.
- Many to many relations are only processed if inline\_depth has a positive value. The reason for this design decision is that the database has to be queried for showing the URIs of related objects anyway and because of that we either show the full objects or nothing at all.
- Some fields (currently only fields with choices) have a machine readable and a prettified value. The prettified values are delivered inside the pretty dictionary for your convenience.
- The primary key of the model instance is always available as pk.

```
towel.api.querystring(data, exclude=(), **kwargs)
     Returns a properly encoded querystring
```
The supported arguments are as follows:

- data should be a MultiValueDict instance (i.e. request.GET)
- exclude is a list of keys from data which should be skipped
- Additional key-value pairs are accepted as keyword arguments

Usage:

```
next_page_url = querystring(
    request.GET,
    exclude=('page',),
    page=current + 1,
    )
```
## **1.2.7 API behavior**

### **Resource list**

The available resources can be determined by sending a request to the root URI of this API,  $/\text{api}/\text{v1}/$ . Resources can either be canonical or not.

All resources are returned in a list, the canonical URIs for objects are additionally returned as a hash.

The individual resources are described by a hash containing two values (as do most objects returned by the API):

- <u>\_\_uri</u> : The URI of the particular object
- \_str\_: A string containing the 'name' of the object, whatever that would be (it's the return value of the \_\_str\_\_ method for Django models, and the lowercased class name of the model registered with the resource).

In the list of resources, a particular  $\text{Istr}_\text{max}$  value will exist several times if a model is exposed through more than one resource; uri values will always be unique.

### **Listing endpoints**

All API endpoints currently support GET, HEAD and OPTIONS requests.

All listing endpoints support the following parameters:

- ?limit=<integer>: Determines how many objects will be shown on a single page. The default value is 20. The lower limit is zero, the upper limit is determined by the variable max limit per page which defaults to 1000.
- ?offset=<integer>: Can be used for retrieving a different page of objects. Passing ?offset=20 with a limit of 20 will return the next page. The offset is zero-indexed.

Note: You won't have to construct query strings containing these parameters yourself in most cases. All list views return a mapping with additional information about the current request and next and previous links for your convenience as well.

List views return two data structures,  $\circ$ b jects and meta. The former is a list of all objects for the current request, the latter a mapping of additional information about the current set of objects:

- offset: The offset value as described above.
- limit: The limit value as described above.
- total: The total count of objects.
- previous: A link to the previous page or null.
- next: A link to the next page or null.

#### **Object representation**

The following fields should always be available on objects returned:

- uri\_: The URI.
- \_\_pk\_\_: The primary key of this object.
- \_\_str\_\_: The return value of the \_\_str\_\_ or \_\_unicode\_\_ method.

A few fields' values have to be treated specially, because their values do not have an obvious representation in an JSON document. The fields and their representations are as follows:

- [date](https://docs.python.org/3/library/datetime.html#datetime.date) and [datetime](https://docs.python.org/3/library/datetime.html#datetime.datetime) objects are converted into strings using str().
- [Decimal](https://docs.python.org/3/library/decimal.html#decimal.Decimal) is converted into a string without (lossy) conversion to float first.
- [FileField](http://docs.djangoproject.com/en/dev/ref/models/fields/#django.db.models.FileField) and [ImageField](http://docs.djangoproject.com/en/dev/ref/models/fields/#django.db.models.ImageField) are shown as the URL of the file.
- [ForeignKey](http://docs.djangoproject.com/en/dev/ref/models/fields/#django.db.models.ForeignKey) fields are shown as their canonical URI (if there exists such a URI inside this API) or even inlined if  $?full=1$  is passed when requesting the details of an object.

## <span id="page-14-0"></span>**1.3 ModelView**

We'll start with simple object list and object detail pages, explaining many provided tools along the way. Next, this guide covers the CRUD part of Towel, talk about batch processing a bit and end up with explaining a few components in more detail.

Warning: Please note that Towel's ModelView could be considered similar to Django's own generic views. However, they do not have the same purpose and software design: Django's generic views use one class per view, and every instance only processes one request. Towel's ModelView is more similar to Django's admin site in that one instance is responsible for many URLs and handles many requests. You have to take care not to modify ModelView itself during request processing, because this will not be thread-safe.

### **1.3.1 Preparing your models, views and URLconfs for ModelView**

ModelView has a strong way of how Django-based web applications should be written. The rigid structure is necessary to build a well-integrated toolset which will bring you a long way towards successful completion of your project. If you do not like the design decisions made, ModelView offers hooks to customize the behavior, but that's not covered in this guide.

For this guide, we assume the following model structure and relationships:

```
from django.db import models
class Publisher(models.Model):
   name = models.CharField(max_length=100)
    address = models.TextField()
class Author(models.Model):
    name = models.CharField(max_length=100)
    date_of_birth = models.DateField(blank=True, null=True)
class Book(models.Model):
    title = models.CharField(max_length=100)
   topic = models.CharField(max_length=100)
   authors = models.ManyToManyField(Author)published_on = models.DateField()
   publisher = models.ForeignKey(Publisher)
```
ModelView works with an URL structure similar to the following:

- /books/
- /books/add/
- <span id="page-15-5"></span>• /books/<pk>/
- /books/<pk>/edit/
- /books/<pk>/delete/

The regular expression used to match the detail page (here  $\langle p \mid k \rangle$ ) can be customized. If you'd rather match on the slug, on a combination of several fields (separated by dashes or slashes, whatever you want) or on something else, you can do this by modifying  $urlconf\_detail\_re$ . You only have to make sure that  $get\_object$  () will know what to do with the extracted parameters.

If you want to use the primary key-based URL configuration, you do not need to add a get\_absolute\_url() method to your model, because  $ModelView$  will add one itself. It isn't considered good practice to put primary keys on the web for everyone to see but it might be okay for your use case.

### **1.3.2 The main ModelView class**

#### <span id="page-15-1"></span>**class** towel.modelview.**ModelView**(*model*[, *...*])

The first and only required argument when instantiating a model view is the Django model. Additional keyword arguments may be used to override attribute values of the model view class. It is not allowed to pass keyword arguments which do not exist as attributes on the class already.

#### <span id="page-15-0"></span>**urlconf\_detail\_re**

The regular expression used for detail pages. Defaults to a regular expression which only accepts a numeric primary key.

#### <span id="page-15-2"></span>**paginate\_by**

Objects per page for list views. Defaults to None which means that all objects are shown on one page (usually a bad idea).

#### **pagination\_all\_allowed**

Pagination can be deactivated by passing ?all=1 in the URL. If you expect having lots of objects in the table showing all on one page can lead to a very slow and big page being shown. Set this attribute to False to disallow this behavior.

#### **paginator\_class**

Paginator class which should have the same interface as [django.core.paginator.Paginator](http://docs.djangoproject.com/en/dev/topics/pagination/#django.core.paginator.Paginator). Defaults to towel.paginator.Paginator which is almost the same as Django's, but offers additional methods for outputting Digg-style pagination links.

#### **template\_object\_name**

The name used for the instance in detail and edit views. Defaults to object.

#### <span id="page-15-3"></span>**template\_object\_list\_name**

The name used for instances in list views. Defaults to object\_list.

#### **base\_template**

The template which all standard modelview templates extend. Defaults to base.html.

#### **form\_class**

The form class used to create and update models. The method  $qet_{form}$  () returns this value instead of invoking [modelform\\_factory\(\)](http://docs.djangoproject.com/en/dev/ref/forms/models/#django.forms.models.modelform_factory) if it is set. Defaults to None.

#### **search\_form**

The search form class to use in list views. Should be a subclass of towel.forms.SearchForm. Defaults to None, which deactivates search form handling.

#### <span id="page-15-4"></span>**search\_form\_everywhere**

Whether a search form instance should be added to all views, not only to list views. Useful if the search form is shown on detail pages as well.

#### <span id="page-16-6"></span>**batch\_form**

The batch form class used for batch editing in list views. Should be a subclass of towel.forms. BatchForm. Defaults to None.

#### **default\_messages**

A set of default messages for various success and error conditions. You should not modify this dictionary, but instead override messages by adding them to custom messages below. The current set of messages is:

- object\_created
- adding\_denied
- object\_updated
- editing\_denied
- object\_deleted
- deletion\_denied
- deletion denied related

Note that by modifying this dictionary you are modifying it for all model view instances!

#### <span id="page-16-1"></span>**custom\_messages**

A set of custom messages for custom actions or for overriding messages from [custom\\_messages](#page-16-1).

Note that by modifying this dictionary you are modifying it for all model view instances! If you want to override a few messages only for a particular model view instance, you have to set this attribute to a new dictionary instance, not update the existing dictionary.

#### <span id="page-16-5"></span>**view\_decorator**(*self*, *func*)

#### <span id="page-16-4"></span>**crud\_view\_decorator**(*self*, *func*)

The default implementation of  $get\_urls()$  uses those two methods to decorate all views, the former for list and detail views, the latter for add, edit and delete views.

#### **Models and querysets**

<span id="page-16-2"></span>towel.modelview.ModelView.**get\_query\_set**(*self*, *request*, *\*args*, *\*\*kwargs*)

This method should return a queryset with all objects this modelview is allowed to see. If a certain user should only ever see a subset of all objects, add the permission checking here. Example:

```
class UserModelView(ModelView):
   def get_query_set(self, request, *args, **kwargs):
       return self.model.objects.filter(created_by=request.user)
```
<span id="page-16-0"></span>towel.modelview.ModelView.**get\_object**(*self*, *request*, *\*args*, *\*\*kwargs*)

Returns a single object for the query parameters passed as args and kwargs or raises a [ObjectDoesNotExist](http://docs.djangoproject.com/en/dev/ref/exceptions/#django.core.exceptions.ObjectDoesNotExist) exception. The default implementation passes all args and kwargs to a get () call, which means that all parameters extracted by the [urlconf\\_detail\\_re](#page-15-0) regular expression should uniquely identify the object in the queryset returned by  $get\_query\_set$  () above.

<span id="page-16-3"></span>towel.modelview.ModelView.**get\_object\_or\_404**(*self*, *request*, *\*args*, *\*\*kwargs*) Wraps  $qet\_object$  (), but raises a [Http404](http://docs.djangoproject.com/en/dev/topics/http/views/#django.http.Http404) instead of a [ObjectDoesNotExist](http://docs.djangoproject.com/en/dev/ref/exceptions/#django.core.exceptions.ObjectDoesNotExist).

#### <span id="page-17-2"></span>**Object lists**

Towel's object lists are handled by  $list\_view()$ . By default, all objects are shown on one page but this can be modified through  $paginate\_by$ . The following code puts a paginated list of books at /books/:

```
from myapp.models import Book
from towel.modelview import ModelView
class BookModelView(ModelView):
   paginate_by = 20book_views = BookModelView(Book)
urlpatterns = patterns('',
   url(r'^books/', include(book_views.urls)),
)
```
This can even be written shorter if you do not want to override any ModelView methods:

```
from myapp.models import Book
from towel.modelview import ModelView
urlpatterns = patterns('',
    url(r'^books/', include(ModelView(Book, paginate_by=20).urls)),
)
```
The model instances are passed as object\_list into the template by default. This can be customized by setting template object list name to a different value.

The  $list\_view()$  method does not contain much code, and simply defers to other methods who do most of the grunt-work. Those methods are shortly explained here.

```
towel.modelview.ModelView.list_view(self, request)
     Main entry point for object lists, calls all other methods.
```

```
towel.modelview.ModelView.handle_search_form(self, request, ctx, queryset=None)
```

```
towel.modelview.ModelView.handle_batch_form(self, request, ctx, queryset)
     These methods are discussed later, under List Searchable and Batch processing.
```

```
towel.modelview.ModelView.paginate_object_list(self, request, queryset, paginate_by=10)
     If paginate_by``is given paginates the object list using the ``page GET param-
     eter. Pagination can be switched off by passing a11=1 in the GET request. If you have lots of objects and want
     to disable the all=1 parameter, set pagination_all_allowed to False.
```
towel.modelview.ModelView.**render\_list**(*self*, *request*, *context*)

The rendering of object lists is done inside render\_list. This method calls get\_template to assemble a list of templates to try, and get\_context to build the context for rendering the final template. The templates tried are as follows:

- <app\_label>/<model\_name>\_list.html (in our case, myapp/book\_list.html)
- modelview/object\_list.html

The additional variables passed into the context are documented in *[Standard context variables](#page-20-0)*.

### <span id="page-17-1"></span>**1.3.3 List Searchable**

Please refer to the *[Search and Filter](#page-22-0)* page for information about filtering lists.

### <span id="page-18-3"></span>**1.3.4 Object detail pages**

Object detail pages are handled by  $\det$ il\_view(). All parameters captured in the [urlconf\\_detail\\_re](#page-15-0) regex are passed on to  $get\_object\_or\_404$  (), which passes them to  $get\_object$  ().  $get\_object$  () first calls [get\\_query\\_set\(\)](#page-16-2), and tries finding a model thereafter.

The rendering is handled by render\_detail(); the templates tried are

- <app\_label>/<model\_name>\_detail.html (in our case, myapp/book\_detail.html)
- modelview/object\_detail.html

The model instance is passed as object into the template by default. This can be customized by setting template object name to a different value.

## **1.3.5 Adding and updating objects**

Towel offers several facilities to make it easier to build and process complex forms composed of forms and formsets. The code paths for adding and updating objects are shared for a big part.

add\_view and edit\_view are called first. They defer most of their work to helper methods.

```
towel.modelview.ModelView.add_view(self, request)
     add_view does not accept any arguments.
```

```
towel.modelview.ModelView.edit_view(self, request, *args, **kwargs)
     args and kwargs are passed as they are directly into get object().
```

```
towel.modelview.ModelView.process_form(self, request, intance=None, change=None)
     These are the common bits of add view() and edit view().
```
<span id="page-18-0"></span>towel.modelview.ModelView.**get\_form**(*self*, *request*, *instance=None*, *change=None*, *\*\*kwargs*) Return a Django form class. The default implementation returns the result of calling modelform factory(). Keyword arguments are forwarded to the factory invocation.

towel.modelview.ModelView.**get\_form\_instance**(*self*, *request*, *form\_class*, *instance=None*,

*change=None*, *\*\*kwargs*)

Instantiate the form, for the given instance in the editing case.

The arguments passed to the form class when instantiating are determined by extend\_args\_if\_post and \*\*kwargs.

towel.modelview.ModelView.**extend\_args\_if\_post**(*self*, *request*, *args*) Inserts request.POST and request.FILES at the beginning of args if request.method is POST.

```
towel.modelview.ModelView.get_formset_instances(self, request, instance=None,
                                                    change=None, **kwargs)
```
Returns an empty dict by default. Construct your formsets if you want any in this method:

```
BookFormSet = inlineformset_factory(Publisher, Book)
class PublisherModelView(ModelView):
   def get_formset_instances(self, request, instance=None, change=None,
˓→**kwargs):
       args = self.extend_args_if_post(request, [])
       kwargs.setdefault('instance', instance)
        return {
            'books': BookFormSet(prefix='books', *args, **kwargs),
            }
```
- <span id="page-19-1"></span>towel.modelview.ModelView.**save\_form**(*self*, *request*, *form*, *change*) Return an unsaved instance when editing an object. change is True if editing an object.
- towel.modelview.ModelView.**save\_model**(*self*, *request*, *instance*, *form*, *change*) Save the instance to the database. change is True if editing an object.
- towel.modelview.ModelView.**save\_formsets**(*self*, *request*, *form*, *formsets*, *change*) Iterates through the formsets dict, calling save\_formset on each.
- towel.modelview.ModelView.**save\_formset**(*self*, *request*, *form*, *formset*, *change*) Actually saves the formset instances.
- towel.modelview.ModelView.**post\_save**(*self*, *request*, *form*, *formsets*, *change*) Hook for adding custom processing after forms, formsets and m2m relations have been saved. Does nothing by default.
- towel.modelview.ModelView.**render\_form**(*self*, *request*, *context*, *change*) Offloads work to get\_template, get\_context and render\_to\_response. The templates tried when rendering are:
	- <app\_label>/<model\_name>\_form.html
	- modelview/object\_form.html

```
towel.modelview.ModelView.response_add()
```
towel.modelview.ModelView.**response\_edit**()

They add a message using the django.contrib.messages framework and redirect the user to the appropriate place, being the detail page of the edited object or the editing form if \_continue is contained in the POST request.

### <span id="page-19-0"></span>**1.3.6 Object deletion**

Object deletion through ModelView is forbidden by default as a safety measure. However, it is very easy to allow deletion globally:

```
class AuthorModelView(ModelView):
    def deletion_allowed(self, request, instance):
        return True
```
If you wanted to allow deletion only for the creator, you could use something like this:

```
class AuthorModelView(ModelView):
   def deletion_allowed(self, request, instance):
       # Our author model does not have a created_by field, therefore this
        # does not work.
       return request.user == instance.created_by
```
Often, you want to allow deletion, but only if no related objects are affected by the deletion. ModelView offers a helper to do that:

```
class PublisherModelView(ModelView):
   def deletion_allowed(self, request, instance):
       return self.deletion_allowed_if_only(request, instance, [Publisher])
```
If there are any books in our system published by the given publisher instance, the deletion would not be allowed. If there are no related objects for this instance, the user is asked whether he really wants to delete the object. If he confirms, the instance is or the instances are deleted for good, depending on whether there are related objects or not.

#### **Deletion of inline formset instances**

Django's inline formsets are very convenient to edit a set of related objects on one page. When deletion of inline objects is enabled, it's much too easy to lose related data because of Django's cascaded deletion behavior. Towel offers helpers to allow circumventing Django's inline formset deletion behavior.

Note: The problem is that formset.save (commit=False) deletes objects marked for deletion right away even though commit=False might be interpreted as not touching the database yet.

The models edited through inline formsets have to be changed a bit:

```
from django.db import models
from towel import deletion
class MyModel(deletion.Model):
    field = models.CharField(...) # whatever
```
deletion.Model only consists of a customized Model.delete method which does not delete the model under certain circumstances. See the *[Deletion](#page-30-2)* API documentation if you need to know more.

Next, you have to override save\_formsets:

```
class MyModelView(modelview.ModelView):
   def get_formset_instances(self, request, instance=None, change=None, **kwargs):
       args = self.extend_args_if_post(request, [])
       kwargs['instance'] = instance
       return {
            'mymodels': InlineFormSet(*args, **kwargs),
            }
   def save_formsets(self, request, form, formsets, change):
        # Only delete MyModel instances if there are no related objects
        # attached to them
       self.save_formset_deletion_allowed_if_only(
            request, form, formsets['mymodels'], change, [MyModel])
```
Warning: save\_formset\_deletion\_allowed\_if\_only calls save\_formset do actually save the formset. If you need this customized behavior, you must not call save\_formset\_deletion\_allowed\_if\_only in save\_formset or you'll get infinite recursion.

### <span id="page-20-0"></span>**1.3.7 Standard context variables**

The following variables are always added to the context:

- verbose\_name
- verbose\_name\_plural
- list\_url
- add\_url
- base\_template
- search\_form if [search\\_form\\_everywhere](#page-15-4) is True

<span id="page-21-1"></span>[RequestContext](http://docs.djangoproject.com/en/dev/ref/templates/api/#django.template.RequestContext) is used, therefore all configured context processors are executed too.

### **1.3.8 Permissions**

get urls() assumes that there are two groups of users with potentially differing permissions: Those who are only allowed to view and those who may add, change or update objects.

To restrict viewing to authenticated users and editing to managers, you could do the following:

```
from django.contrib.admin.views.decorators import staff_member_required
from django.contrib.auth.decorators import login_required
book_views = BookModelView(Book,
   search_form=BookSearchForm,
   paginate_by=20,
   view_decorator=login_required,
   crud_view_decorator=staff_member_required,
    )
```
If  $crud\_view\_decorator()$  is not provided, it defaults to  $view\_decorator()$ , which defaults to returning the function as-is. This means that by default, you do not get any view decorators.

Additionally, ModelView offers the following hooks for customizing permissions:

```
towel.modelview.ModelView.adding_allowed(self, request)
```

```
towel.modelview.ModelView.editing_allowed(self, request, instance)
     Return True by default.
```
### <span id="page-21-0"></span>**1.3.9 Batch processing**

Suppose you want to change the publisher for a selection of books. You could do this by editing each of them by hand, or by thinking earlier and doing this:

```
from django import forms
from django.contrib import messages
from towel import forms as towel_forms
from myapp.models import Book, Publisher
class BookBatchForm(towel_forms.BatchForm):
   publisher = forms.ModelChoiceField(Publisher.objects.all(), required=False)
    formfield_callback = towel_forms.towel_formfield_callback
    def _context(self, batch_queryset):
        data = self.cleaned_data
        if data.get('publisher'):
            messages.success(request, 'Updated %s books.' % (
                batch_queryset.update(publisher=data.get('publisher')),
                ))
        return {
```
(continues on next page)

towel.modelview.ModelView.**deletion\_allowed**(*self*, *request*, *instance*) Was already discussed under *[Object deletion](#page-19-0)*. Returns False by default.

(continued from previous page)

'batch\_items': batch\_queryset, }

Activate the batch form like this:

```
book_views = BookModelView(Book,
   batch_form=BookBatchForm,
   search_form=BookSearchForm,
   paginate_by=20,
    )
```
If you have to return a response from the batch form (f.e. because you want to generate sales reports for a selection of books), you can return a response in \_context using the special-cased key response:

```
def _context(self, batch_queryset):
    # [...]
    return {
        'response': HttpResponse(your_report,
            content_type='application/pdf'),
        }
```
## <span id="page-22-0"></span>**1.4 Search and Filter**

Towel does not distinguish between searching and filtering. There are different layers of filtering applied during a request and depending on your need you have to hook in your filter at the right place.

### **1.4.1 Making lists searchable using the search form**

Pagination is not enough for many use cases, we need more! Luckily, Towel has a pre-made solution for searching object lists too.

towel.forms.SearchForm can be used together with towel.managers.SearchManager to build a lowcost implementation of full text search and filtering by model attributes.

The method used to implement full text search is a bit stupid and cannot replace mature full text search solutions such as Apache Solr. It might just solve 80% of the problems with 20% of the effort though.

Code talks. First, we extend our models definition with a [Manager](http://docs.djangoproject.com/en/dev/topics/db/managers/#django.db.models.Manager) subclass with a simple search implementation:

```
from django.db import models
from towel.managers import SearchManager
class BookManager(SearchManager):
    search fields = ('title', 'topic', 'authors name',
        'publisher_name', 'publisher_address')
class Book(models.Model):
    # [\ldots]objects = BookManager()
```
SearchManager supports queries with multiple clauses; terms may be grouped using apostrophes, plus and minus signs may be optionally prepended to the terms to determine whether the given term should be included or not. Example:

+Django "Shop software" -Satchmo

Please note that you can search fields from other models too. You should be careful when traversing many-to-many or reverse foreign key relations however, because you will get duplicated results if you do not call distinct () on the resulting queryset.

The method search() does the heavy lifting when constructing a queryset. You should not need to override this method. If you want to customize the results further, f.e. apply a site-wide limit for the objects a certain logged in user may see, you should override search().

Next, we have to create a SearchForm subclass:

```
from django import forms
from towel import forms as towel_forms
from myapp.models import Author, Book, Publisher
class BookSearchForm(towel_forms.SearchForm):
   publisher = forms.ModelChoiceField(Publisher.objects.all(), required=False)
    authors = forms.ModelMultipleChoiceField(Author.objects.all(), required=False)
   published_on__lte = forms.DateField(required=False)
   published_on__gte = forms.DateField(required=False)
    formfield_callback = towel_forms.towel_formfield_callback
```
You have to add required=False to every field if you do not want validation errors on the first visit to the form (which would not make a lot of sense, but isn't actively harmful).

As long as you only use search form fields whose names correspond to the keywords used in Django's .filter() calls or  $Q()$  objects you do not have to do anything else.

The formfield\_callback simply substitutes a few fields with whitespace-stripping equivalents, and adds CSS classes to DateInput and DateTimeInput so that they can be easily augmented by javascript code.

Warning: If you want to be able to filter by multiple items, i.e. publishers 1 and 2, you have to define the publisher field in the SearchForm as [ModelMultipleChoiceField](http://docs.djangoproject.com/en/dev/ref/forms/fields/#django.forms.ModelMultipleChoiceField). Even if the model itself only has a simple ForeignKey Field. Otherwise only the last element of a series is used for filtering.

To activate a search form, all you have to do is add an additional parameter when you instantiate a ModelView subclass:

```
from myapp.forms import BookSearchForm
from myapp.models import Book
from towel.modelview import ModelView
urlpatterns = patterns('',
    url(r'^books/', include(ModelView(Book,
        search_form=BookSearchForm,
        paginate_by=20,
        ).urls)),
)
```
You can now filter the list by providing the search keys as GET parameters:

```
localhost:8000/books/?author=2
localhost:8000/books/?publisher=4&o=authors
localhost:8000/books/?authors=4&authors=5&authors=6
```
#### **Advanced SearchForm features**

The SearchForm has a post init method, which receives the request and is useful if you have to further modify the queryset i.e. depending on the current user:

```
def post_init(self, request):
   self.access = getattr(request.user, 'access', None)
   self.fields['publisher'].queryset = Publisher.objects.for_user(request.user)
```
The ordering is also defined in the SearchForm. You have to specify a dict called orderings which has the ordering key as first parameter. The second parameter can be a field name, an iterable of field names or a callable. The ordering keys are what is used in the URL:

```
class AddressSearchForm(SearchForm):
   orderings = {
        '': ('last_name', 'first_name'), # Default
        'dob': 'dob', # Sort by date of birth
        'random': lambda queryset: queryset.order_by('?'),
        }
```
### **1.4.2 Persistent queries**

When you pass the parameter s, the search is stored in the session for that path. If the user returns to the object list, the filtering is applied again.

The field is included in the SearchForm by default, but don't forget to add it to your template if you are using a custom form render method.

To reset the filters, you have to pass ?clear=1 or ?n.

### **1.4.3 Quick Rules**

Another option for filtering are *[Quick rules](#page-40-0)*. This allows for field-independent filtering like is:cool. Quick rules are mapped to filter attributes using regular expressions. They go into the search form and are parsed automatically (as long as query\_data is used inside the queryset method:

```
class BookSearchForm(towel_forms.SearchForm):
   quick_rules = [
        (re.compile(r'has:publisher'), quick.static(publisher__isnull=False)),
        (re.compile(r'is:published'), quick.static(published_on__lt=timezone.now)),
   ]
```
## <span id="page-25-3"></span><span id="page-25-0"></span>**1.5 Template tags**

### <span id="page-25-1"></span>**1.5.1 ModelView detail tags**

towel.templatetags.modelview\_detail.**model\_details**() Yields a list of (verbose name, value) tuples for all local model fields:

```
{% load modelview_detail %}
<table>
{% for title, value in object|model_details %}
    <tr>
        {{ title }}<b>th</b><td>{{ value }}<td>
    \langletr>
{% endfor %}
</table>
```
### <span id="page-25-2"></span>**1.5.2 ModelView list tags**

```
towel.templatetags.modelview_list.model_row()
```
Requires a list of fields which should be shown in columns on a list page. The fields may also be callables. ForeignKey fields are automatically converted into links:

```
{% load modelview_list %}
<table>
{% for object in object_list %}
    <tr>
          {% for title, value in object|model_row:"__unicode__,author %}
               \langle \text{td}\rangle{{ value }}\langle \text{td}\rangle{% endfor %}
     \langle t,r \rangle{% endfor %}
</table>
```
towel.templatetags.modelview\_list.**pagination**()

Uses towel/ pagination.html to display a nicely formatted pagination section. An additional parameter may be provided if the pagination should behave differently depending on where it is shown; it is passed to towel/ pagination.html as where:

```
{% load modelview_list %}
{% if paginator %}{% pagination page paginator "top" %}{% endif %}
\{ # list / table code ... # \}{% if paginator %}{% pagination page paginator "bottom" %}{% endif %}
```
As long as paginate by is set on the ModelView, a paginator object is always provided. The  $\frac{8}{5}$  if paginator %} is used because you cannot be sure that pagination is used at all in a generic list template.

This template tag needs the django.core.context\_processors.request context processor.

towel.templatetags.modelview\_list.**querystring**()

URL-encodes the passed dict in a format suitable for pagination. page and all are excluded by default:

```
{% load modelview_list %}
<a href="?{{ request.GET|querystring }}&page=1">Back to first page</a>
{# equivalent, but longer: #}
<a href="?{{ request.GET|querystring:"page,all" }}&page=1">Back to first page</a>
```
towel.templatetags.modelview\_list.**ordering\_link**()

Shows a table column header suitable for use as a link to change the ordering of objects in a list:

```
{% ordering_link "" request title=_("Edition") %} {# default order #}
{% ordering_link "customer" request title=_("Customer") %}
{% ordering_link "state" request title=_("State") %}
```
Required arguments are the field and the request. It is very much recommended to add a title too of course.

ordering\_link has an optional argument, base\_url which is useful if you need to customize the link part before the question mark. The default behavior is to only add the query string, and nothing else to the href attribute.

It is possible to specify a set of CSS classes too. The CSS classes 'asc' and 'desc' are added automatically by the code depending upon the ordering which would be selected if the ordering link were clicked (NOT the current ordering):

```
{% ordering_link "state" request title=_("State") classes="btn" %}
```
The classes argument defaults to 'ordering'.

### <span id="page-26-0"></span>**1.5.3 Batch tags**

```
towel.templatetags.towel_batch_tags.batch_checkbox()
    Returns the checkbox for batch processing:
```

```
{% load towel_batch_tags %}
{% for object in object_list %}
   \{ # \dots # \}{% batch_checkbox batch_form object.id %}
   {# ... #}
{% endfor %}
```
### <span id="page-26-1"></span>**1.5.4 Form tags**

```
towel.templatetags.towel_form_tags.form_items()
    Returns the concatenated result of running {% form_item field %} on every form field.
towel.templatetags.towel_form_tags.form_item()
    Uses towel/_form_item.html to render a form field. The default template renders a table row, and
```
includes:

- help text after the form field in a p.help
- invalid and required classes on the row

```
towel.templatetags.towel_form_tags.form_item_plain()
     Uses towel/_form_item_plain.html to render a form field, f.e. inside a table cell. The default template
```
<span id="page-27-0"></span>puts the form field inside a <span> tag with various classes depending on the state of the form field such as invalid and required.

towel.templatetags.towel\_form\_tags.**form\_errors**()

Shows form and formset errors using towel/\_form\_errors.html. You can pass a list of forms, formsets, lists containing forms and formsets and dicts containing forms and formsets as values.

Variables which do not exist are silently ignored:

```
{% load towel_form_tags %}
{% form_errors publisher_form books_formset %}
```
towel.templatetags.towel\_form\_tags.**form\_warnings**()

Shows form and formset warnings using towel/\_form\_warnings.html. You can pass a list of forms, formsets, lists containing forms and formsets and dicts containing forms and formsets as values. Also shows a checkbox which can be used to ignore warnings. This template tag does not work with Django's standard forms because they have do not have support for warnings. Use WarningsForm instead.

Variables which do not exist are silently ignored:

```
{% load towel_form_tags %}
{% form_warnings publisher_form books_formset %}
```
towel.templatetags.towel\_form\_tags.**dynamic\_formset**()

This is a very convenient block tag which can be used to build dynamic formsets, which means formsets where new forms can be added with javascript (jQuery):

```
{% load towel_form_tags %}
<script type="text/javascript" src="PATH_TO_JQUERY.JS"></script>
<script type="text/javascript" src="{{ STATIC_URL }}towel/towel.js"></script>
<style type="text/css">.empty { display: none; }</style>
<form method="post" action=".">{% csrf_token %}
    {% form_errors form formset %}
    <table>
    {% for field in form %}{% form_item field %}{% endfor %}
    \langle /table>
    <h2>Formset</h2>
    <table><thead><tr>
            <th>Field 1</th>
            <th>Field 2</th>
            <th></th>
        </tr></thead>
        <tbody>
        {% dynamic_formset formset "formset-prefix" %}
            <tr id="{{ form_id }}" {% if empty %}class="empty"{% endif %}>
                lttd>
                    {{ form.id }}
                    {% form_item_plain form.field1 %}
                </td><td>{% form_item_plain form.field2 %}</td>
```
(continues on next page)

(continued from previous page)

```
\langle \texttt{td} \rangle { \{ form. DELETE } } \langle \texttt{td} \rangle\langle/tr>
          {% enddynamic_formset %}
          </tbody>
     \langle/table>
     <button type="button" onclick="towel_add_subform('formset-prefix')">
          Add row to formset</button>
     <button type="submit">Save</button>
\langle form>
```
The formset-prefix must correspond to the prefix used when initializing the FormSet in your Python code. You should pass extra=0 when creating the FormSet class; any additional forms are better created using towel\_add\_subform.

# CHAPTER 2

## Autogenerated API Documentation

## <span id="page-30-1"></span><span id="page-30-0"></span>**2.1 API programming**

## <span id="page-30-2"></span>**2.2 Deletion**

## <span id="page-30-3"></span>**2.3 Forms**

#### **class** towel.forms.**BatchForm**(*request*, *queryset*, *\*args*, *\*\*kwargs*)

This form class can be used to provide batch editing functionality in list views, similar to Django's admin actions.

You have to implement your batch processing in the context() method. This method only receives one parameter, a queryset which is already filtered according to the selected items on the list view. Additionally, the current request is available as an attribute of the form instance, self.request.

The method process (self) may have the following return values:

- A dict instance: Will be merged into the template context.
- A HttpResponse instance: Will be returned directly to the client.
- An iterable: The handler assumes successful processing of all objects contained in the iterable.
- Nothing: Nothing happens.

Usage example:

```
class AddressBatchForm(BatchForm):
    subject = forms.CharField()
   body = forms.TextField()
    def process(self):
        # Form validation has already been taken care of
        subject = self.cleaned_data.get('subject')
```
(continues on next page)

(continued from previous page)

```
body = self.cleaned_data.get('body')
        if not (subject and body):
            return {}
        sent = 0
        for item in self.batch_queryset:
            send_mail(subject, body, settings.DEFAULT_SENDER,
               [item.email])
            sent += 1if sent:
           messages.success(self.request, 'Sent %s emails.' % sent)
        return self.batch_queryset
def addresses(request):
    queryset = Address.objects.all()
   batch_form = AddressBatchForm(request, queryset)
   ctx = {'addresses': queryset}
    if batch_form.should_process():
        result = form.process()
        if isinstance(result, HttpResponse):
            return result
        elif isinstance(result, dict):
           ctx.update(result)
        elif hasattr(result, '__iter__'):
            messages.success(request,
                _('Processed the following items: %s') % (
                    ', '.join(force_text(item) for item in result)))
        return HttpResponseRedirect('.')
    return render(request, 'addresses.html', ctx)
```
Template code:

```
{% load towel_batch_tags %}
<form method="post" action=".">
    <ul>{% for address in addresses %}
       <1i >
        {% batch_checkbox address.id batch_form %}
        {{ address }}
        \langle/li>{% endfor %}
    \langle/ul>{# Required! Otherwise, ``BatchForm.process`` does nothing. #}
   <input type="hidden" name="batchform" value="1" />
    <table>
        {{ batch_form }}
    \langle/table>
    <button type="submit">Send mail to selected</button>
</form>
```
**batch\_queryset**

Returns the queryset containing only items that have been selected for batch processing.

**clean**()

Cleans the batch form fields and checks whether at least one item had been selected.

**process**()

Actually processes the batch form submission. Override this with your own behavior.

Batch forms may return the following types here (they are handled by ModelView. handle\_batch\_form:

- A HttpResponse: Will be returned directly to the user.
- An iterable: A success message will be generated containing all items in the iterable.

```
should_process()
```
Returns true when the submitted form was the batch form, and the batch form is valid.

```
class towel.forms.ModelAutocompleteWidget(attrs=None, url=None, queryset=None)
     Model autocompletion widget using jQuery UI Autocomplete
```
Supports both querysets and JSON-returning AJAX handlers as data sources. Use as follows:

```
class MyForm(forms.ModelForm):
   customer = forms.ModelChoiceField(Customer.objects.all(),
       widget=ModelAutocompleteWidget(url='/customers/search_ajax/'),
        )
    type = forms.ModelChoiceField(Type.objects.all(),
       widget=ModelAutocompleteWidget(queryset=Type.objects.all()),
       )
```
You need to make sure that the jQuery UI files are loaded correctly yourself.

**class** towel.forms.**MultipleAutocompletionWidget**(*attrs=None*, *queryset=None*) You should probably use harvest chosen instead.

**class** towel.forms.**SearchForm**(*data*, *\*args*, *\*\*kwargs*)

Supports persistence of searches (stores search in the session). Requires not only the GET parameters but the request object itself to work correctly.

Usage example:

```
class AddressManager(SearchManager):
    search fields = ('first name', 'last name', 'address', 'email',
        'city', 'zip_code', 'created_by_email')
class Address(models.Model):
    ...
    objects = AddressManager()
class AddressSearchForm(SearchForm):
   orderings = {
        '': ('last_name', 'first_name'), # Default
        'dob': 'dob', # Sort by date of birth
        'random': lambda queryset: queryset.order_by('?'),
        }
    is_person = forms.NullBooleanField()
def addresses(request):
```
(continues on next page)

(continued from previous page)

```
search_form = AddressSearchForm(request.GET, request=request)
queryset = search_form.queryset(Address)
ctx = \{'addresses': queryset,
    'search_form': search_form,
    }
return render(request, 'addresses.html', ctx)
```
Warning: All fields in the form need to have required=False set. Otherwise, form validation would already fail on the first visit on the list page (which would kind of defeat the purpose of a search form).

#### Template code:

```
<form method="get" action=".">
   \langleinput type="hidden" name="s" value="1"> \langle!-- SearchForm search -->
   <table>
        {{ search_form }}
    </table>
    <button type="submit">Search</button>
</form>
{% for address in addresses %}
    ...
{% endfor %}
```
#### **always\_exclude = (u's', u'query', u'o')**

Fields which are always excluded from automatic filtering in apply\_filters

#### **apply\_filters**(*queryset*, *data*, *exclude=()*)

Automatically apply filters

Uses form field names for filter() argument construction.

#### **apply\_ordering**(*queryset*, *ordering=None*)

Applies ordering if the value in  $\circ$  matches a key in self.orderings. The ordering may also be reversed, in which case the o value should be prefixed with a minus sign.

#### **default = {}**

Default field values - used if not overridden by the user

#### **fields\_iterator**()

Yield all additional search fields.

#### **o = None**

Current ordering

#### **orderings = {}**

Ordering specification

#### **persist**(*request*)

Persist the search in the session, or load saved search if user isn't searching right now.

#### **post\_init**(*request*)

Hook for customizations.

#### **prepare\_data**(*data*, *request*)

Fill in default values from default if they aren't provided by the user.

**query = None**

Full text search query

#### **query\_data**()

Return a fulltext query and structured data which can be converted into simple filter() calls

```
queryset(model)
```
Return the result of the search

#### **quick\_rules = []**

Quick rules, a list of (regex, mapper) tuples

**s = None**

Search form active?

**safe\_cleaned\_data**

### **searching**()

Returns searching for use as CSS class if results are filtered by this search form in any way.

#### **class** towel.forms.**StrippedTextInput**(*attrs=None*)

TextInput form widget subclass returning stripped contents only

Safely return a dictionary of values, even if search form isn't valid.

#### **class** towel.forms.**StrippedTextarea**(*attrs=None*)

Textarea form widget subclass returning stripped contents only

#### **class** towel.forms.**WarningsForm**(*\*args*, *\*\*kwargs*)

Form subclass which allows implementing validation warnings

In contrast to Django's ValidationError, these warnings may be ignored by checking a checkbox.

The warnings support consists of the following methods and properties:

- WarningsForm.add\_warning(<warning>): Adds a new warning message
- WarningsForm.warnings: A list of warnings or an empty list if there are none.
- WarningsForm.is\_valid(): Overridden Form.is\_valid() implementation which returns False for otherwise valid forms with warnings, if those warnings have not been explicitly ignored (by checking a checkbox or by passing ignore\_warnings=True to is\_valid().
- An additional form field named ignore warnings is available this field should only be displayed if WarningsForm.warnings is non-emtpy.

#### **add\_warning**(*warning*)

Adds a new warning, should be called while cleaning the data

**is\_valid**(*ignore\_warnings=False*)

is\_valid() override which returns False for forms with warnings if these warnings haven't been explicitly ignored

#### towel.forms.**autocompletion\_response**(*queryset*, *limit=10*)

Helper which returns a HttpResponse list of instances in a format suitable for consumption by jQuery UI Autocomplete, respectively towel.forms.ModelAutocompleteWidget.

#### towel.forms.**towel\_formfield\_callback**(*field*, *\*\*kwargs*)

Use this callback as formfield callback if you want to use stripped text inputs and textareas automatically without manually specifying the widgets. Adds a dateinput class to date and datetime fields too.

## <span id="page-35-0"></span>**2.4 Managers**

```
class towel.managers.SearchManager
```
Stupid searching manager

Does not use fulltext searching abilities of databases. Constructs a query searching specified fields for a freely definable search string. The individual terms may be grouped by using apostrophes, and can be prefixed with + or - signs to specify different searching modes:

+django "shop software" -satchmo

Usage example:

```
class MyModelManager(SearchManager):
    search_fields = ('field1', 'name', 'related__field')
class MyModel(models.Model):
    # ...
    objects = MyModelManager()
MyModel.objects.search('yeah -no')
```
**search**(*query*)

This implementation stupidly forwards to \_search, which does the gruntwork.

Put your customizations in here.

```
towel.managers.normalize_query(query_string, findterms=<built-in method findall of
                                     _sre.SRE_Pattern object>, normspace=<built-in method
                                     sub of _sre.SRE_Pattern object>)
```
Splits the query string in invidual keywords, getting rid of unecessary spaces and grouping quoted words together.

Example:

```
>>> normalize_query(' some random words "with quotes " and spaces')
['some', 'random', 'words', 'with quotes', 'and', 'spaces']
```
## <span id="page-35-1"></span>**2.5 ModelView**

## <span id="page-35-2"></span>**2.6 Multitenancy**

### **2.6.1 Assumptions**

- The following settings are required:
	- TOWEL\_MT\_CLIENT\_MODEL: The tenant model, e.g. clients.Client.
	- TOWEL\_MT\_ACCESS\_MODEL: The model linking a Django user with a client, must have the following fields:
		- \* user: Foreign key to auth.User.
		- \* access: An integer describing the access level of the given user. Higher numbers mean higher access. You have to define those numbers yourself.
- \* The lowercased class name of the client model above as a foreign key to the client model. If your client model is named Customer, the name of this foreign key must be customer.
- All model managers have a for\_access() method with a single argument, an instance of the access model, which returns a queryset containing only the objects the current user is allowed to see. The access model should be available as request.access, which means that you are free to put anything there which can be understood by the for\_access() methods. The request.access attribute is made available by the towel.mt.middleware.LazyAccessMiddleware middleware.
- towel.mt.modelview.ModelView automatically fills in a created\_by foreign key pointing to auth. User if it exists.
- The form classes in towel.mt.forms, those being ModelForm, Form and SearchForm all require the request (the two former on initialization, the latter on post\_init). Model choice fields are postprocessed to only contain values from the current tenant. This does not work if you customize the choices field at the same time as setting the queryset. If you do that you're on your own.
- The model authentication backend towel.mt.auth.ModelBackend also allows email addresses as username. It preloads the access and client model and assigns it to request.user if possible. This is purely a convenience – you are not required to use the backend.

### **2.6.2 Forms**

These three form subclasses will automatically add limitation by tenant to all form fields with a queryset attribute.

**Warning:** If you customized the dropdown using choices you have to limit the choices by the current tenant yourself.

### **2.6.3 Middleware for a lazy request.access attribute**

```
class towel.mt.middleware.LazyAccessMiddleware
```
This middleware (or something equivalent providing a request.access attribute must be put in MIDDLEWARE CLASSES to use the helpers in towel.mt.

### **2.6.4 Models for multitenant Django projects**

The models for  $t$  owel.mt have to be provided by the project where  $t$  owel.mt is used, that's why this file is empty.

The simplest models might look like that:

```
from django.contrib.auth.models import User
from django.db import models
class Client(models.Model):
    name = models.CharField(max_length=100)
class Access(models.Model):
    EMPI. OYEF = 10MANAGEMENT = 20
    ACCESS_CHOICES = (
```
(continues on next page)

(continued from previous page)

```
(EMPLOYEE, 'employee'),
    (MANAGEMENT, 'management'),
    \lambdaclient = models.ForeignKey(Client)
user = models.OneToOneField(User)
access = models.SmallIntegerField(choices=ACCESS_CHOICES)
```
API methods can be protected as follows:

```
from towel.api import API
from towel.api.decorators import http_basic_auth
from towel.mt.api import Resource, api_access
# Require a valid login and an associated Access model:
api_v1 = API('v1', decorators=[csrf_exempt,
   http_basic_auth,
   api_access(Access.EMPLOYEE),
    ])
api_v1.register(SomeModel,
    view_class=Resource,
    \lambda
```
Other views:

```
from towel.mt import AccessDecorator
# Do this once somewhere in your project
access = AccessDecorator()
@access(Access.MANAGEMENT)
def management_only_view(request):
    # ...
```
## <span id="page-37-0"></span>**2.7 Paginator**

Drop-in replacement for Django's django.core.paginator with additional goodness

Django's paginator class has a page\_range method returning a list of all available pages. If you got lots and lots of pages this is not very helpful. Towel's page class (not paginator class!) sports a page\_range method too which only returns a few pages at the beginning and at the end of the page range and a few pages around the current page.

All you have to do to use this module is replacing all imports from django.core.paginator with towel. paginator. All important classes and all exceptions are available inside this module too.

The page range parameters can be customized by adding a PAGINATION setting. The defaults are as follows:

```
PAGINATION = {
    'START': 6, # pages at the beginning of the range
    'END': 6, # pages at the end of the range
    'AROUND': 5, # pages around the current page
    }
```
**exception** towel.paginator.**InvalidPage**

#### **exception** towel.paginator.**PageNotAnInteger**

#### **exception** towel.paginator.**EmptyPage**

```
class towel.paginator.Paginator(object_list, per_page, orphans=0, al-
```
*low\_empty\_first\_page=True*) Custom paginator returning a Page object with an additional page\_range method which can be used to implement Digg-style pagination

#### **page**(*number*)

Returns a Page object for the given 1-based page number.

**class** towel.paginator.**Page**(*page*) Page object for Digg-style pagination

#### **page\_range**

Generates a list for displaying Digg-style pagination

The page numbers which are left out are indicated with a None value. Please note that Django's paginator own page\_range method isn't overwritten – Django's page\_range is a method of the Paginator class, not the Page class.

Usage:

```
{% for p in page.page_range %}
    \{\% \text{ if } p == page.name\{{ p }} <!-- current page -->
    {% else %}
         {% if p is None %}
             …
         {% else %}
              \langle a \ href="?page={ { p } } ">= { { p } } ">{ { p } } > { { p } }{% endif %}
    {% endif %}
{% endfor %}
```
## <span id="page-38-0"></span>**2.8 Queryset transform**

#### **2.8.1 django\_queryset\_transform**

Allows you to register a transforming map function with a Django QuerySet that will be executed only when the QuerySet itself has been evaluated.

This allows you to build optimisations like "fetch all tags for these 10 rows" while still benefiting from Django's lazy QuerySet evaluation.

For example:

```
def lookup_tags(item_qs):
   item_pks = [item.pk for item in item_qs]
   m2mfield = Item._meta.get_field('tags')[0]
   tags_for_item = Tag.objects.filter(
       item__in = item_pks
    ). extra(select = {
        'item_id': '%s.%s' % (
            m2mfield.m2m_db_table(), m2mfield.m2m_column_name()
        )
```
(continues on next page)

(continued from previous page)

```
})
    tag\_dict = \{\}for tag in tags_for_item:
        tag_dict.setdefault(tag.item_id, []).append(tag)
    for item in item_qs:
        item.fetched_tags = tag_dict.get(item.pk, [])
qs = Item.objects.filter(name__contains = 'e').transform(lookup_tags)
for item in qs:
    print(item, item.fetched_tags)
```
Prints:

```
Winter comes to Ogglesbrook [<sledging>, <snow>, <winter>, <skating>]
Summer now [<skating>, <sunny>]
```
But only executes two SQL queries - one to fetch the items, and one to fetch ALL of the tags for those items.

Since the transformer function can transform an evaluated QuerySet, it doesn't need to make extra database calls at all - it should work for things like looking up additional data from a cache.multi\_get() as well.

Originally inspired by <http://github.com/lilspikey/django-batch-select/>

### **2.8.2 LICENSE**

Copyright (c) 2010, Simon Willison. All rights reserved.

Redistribution and use in source and binary forms, with or without modification, are permitted provided that the following conditions are met:

- 1. Redistributions of source code must retain the above copyright notice, this list of conditions and the following disclaimer.
- 2. Redistributions in binary form must reproduce the above copyright notice, this list of conditions and the following disclaimer in the documentation and/or other materials provided with the distribution.
- 3. Neither the name of Django nor the names of its contributors may be used to endorse or promote products derived from this software without specific prior written permission.

THIS SOFTWARE IS PROVIDED BY THE COPYRIGHT HOLDERS AND CONTRIBUTORS "AS IS" AND ANY EXPRESS OR IMPLIED WARRANTIES, INCLUDING, BUT NOT LIMITED TO, THE IMPLIED WARRANTIES OF MERCHANTABILITY AND FITNESS FOR A PARTICULAR PURPOSE ARE DISCLAIMED. IN NO EVENT SHALL THE COPYRIGHT OWNER OR CONTRIBUTORS BE LIABLE FOR ANY DIRECT, INDIRECT, IN-CIDENTAL, SPECIAL, EXEMPLARY, OR CONSEQUENTIAL DAMAGES (INCLUDING, BUT NOT LIMITED TO, PROCUREMENT OF SUBSTITUTE GOODS OR SERVICES; LOSS OF USE, DATA, OR PROFITS; OR BUSI-NESS INTERRUPTION) HOWEVER CAUSED AND ON ANY THEORY OF LIABILITY, WHETHER IN CON-TRACT, STRICT LIABILITY, OR TORT (INCLUDING NEGLIGENCE OR OTHERWISE) ARISING IN ANY WAY OUT OF THE USE OF THIS SOFTWARE, EVEN IF ADVISED OF THE POSSIBILITY OF SUCH DAM-AGE.

**class** towel.queryset\_transform.**TransformQuerySet**(*\*args*, *\*\*kwargs*)

#### **iterator**()

An iterator over the results from applying this QuerySet to the database.

## <span id="page-40-0"></span>**2.9 Quick**

This module beefs up the default full text search field to be a little bit more versatile. It allows specifying patterns such as is:unread or ! important which are extracted from the query string and returned as standalone values allowing the implementation of a search syntax known from f.e. Google Mail.

Quick rules always consist of two parts: A regular expression pulling values out of the query string and a mapper which maps the values from the regex to something else which may be directly usable by forms.

Usage example:

```
QUICK_RULES = [
    (re.compile(r'!!'), quick.static(important=True)),
    (re.compile(r'@(?P<username>\w+)'),
        quick.model_mapper(User.objects.all(), 'assigned_to')),
    (re.compile(r'\^\+(?P<due>\d+)'),
        lambda v: {'due': date.today() + timedelta(days=int(v['due']))}),
    (re.\text{compile}(r'=(?P<estimated_hours)&\ddots]+)h'),
        quick.identity()),
    ]
data, rest = quick.parse_quickadd(
   request.POST.get('quick', ''),
   QUICK_RULES)
data['notes'] = ' '.join(rest) # Everything which could not be parsed
                                 # is added to the ``notes`` field.
form = TicketForm(data)
```
Note: The mappers always get the regex matches dict and return a dict.

towel.quick.**bool\_mapper**(*attribute*)

Maps yes, 1 and on to True and no, 0 and off to False.

towel.quick.**due\_mapper**(*attribute*)

Understands Today, Tomorrow, the following five localized week day names or (partial) dates such as 20. 12. and 01.03.2012.

```
towel.quick.identity()
```
Identity mapper. Returns the values from the regular expression directly.

```
towel.quick.model_choices_mapper(data, attribute)
```
Needs a value provided by the regular expression and returns the corresponding key value.

Example:

```
class Ticket(models.Model):
    VISIBILITY_CHOICES = (
        ('public', _('public')),
        ('private', _('private')),
        )
    visibility = models.CharField(choices=VISIBILITY_CHOICES)
QUICK_RULES = [
    (re.compile(r'~(?P< value)>[^\\ \backslash s]+)', quick.model_choices_mapper(
        Ticket.VISIBILITY_CHOICES, 'visibility')),
    ]
```
towel.quick.**model\_mapper**(*queryset*, *attribute*)

The regular expression needs to return a dict which is directly passed to queryset.get(). As a speciality, this mapper returns both the primary key of the instance under the attribute name, and the instance itself as attribute\_.

```
towel.quick.parse_quickadd(quick, regexes)
```
The main workhorse. Named parse quickadd for historic reasons, can be used not only for adding but for searching etc. too. In fact, towel.forms.SearchForm supports quick rules out of the box when they are specified in quick rules.

```
towel.quick.static(**kwargs)
```
Return a predefined dict when the given regex matches.

## <span id="page-41-0"></span>**2.10 Template tags**

#### **2.10.1 ModelView template tags**

towel.templatetags.modelview\_detail.**model\_details**(*instance*, *fields=None*) Returns a stream of verbose\_name, value pairs for the specified model instance:

```
<table>
{% for verbose_name, value in object|model_details %}
    <tr>
        <th>{{ verbose_name }}</th>
        <br><t d {{ value }} </td>
    \langletr>
{% endfor %}
</table>
```
towel.templatetags.modelview\_list.**model\_row**(*instance*, *fields*) Shows a row in a modelview object list:

```
{% for object in object_list %}
    <tr{% for verbose_name, field in object|model_row:"name,url" %}
            <td>{{ field }}</td>
        {% endfor %}
   \langletr>
{% endfor %}
```
### **2.10.2 Batch form template tags**

```
towel.templatetags.towel_batch_tags.batch_checkbox(form, id)
     Checkbox which allows selecting objects for batch processing:
```

```
{% for object in object_list %}
   {% batch_checkbox batch_form object.id %}
    {{ object }} etc...
{% endfor %}
```
This tag returns an empty string if batch\_form does not exist for some reason. This makes it easier to write templates when you don't know if the batch form will be available or not (f.e. because of a permissions requirement).

### **2.10.3 Generally helpful form tags**

towel.templatetags.towel\_form\_tags.**dynamic\_formset**(*parser*, *token*)

Implements formsets where subforms can be added using the towel\_add\_subform javascript method:

```
{% dynamic_formset formset "activities" %}
    ... form code
{% enddynamic_formset %}
```
towel.templatetags.towel\_form\_tags.**form\_errors**(*parser*, *token*)

Show all form and formset errors:

```
{% form_errors form formset1 formset2 %}
```
Silently ignores non-existant variables.

towel.templatetags.towel\_form\_tags.**form\_item**(*item*, *additional\_classes=None*) Helper for easy displaying of form items:

```
{% for field in form %}
   {% form_item field %}
{% endfor %}
```
towel.templatetags.towel\_form\_tags.**form\_item\_plain**(*item*, *additional\_classes=None*) Helper for easy displaying of form items without any additional tags (table cells or paragraphs) or labels:

```
{% form_item_plain field %}
```
towel.templatetags.towel\_form\_tags.**form\_items**(*form*)

Render all form items:

{% form\_items form %}

towel.templatetags.towel\_form\_tags.**form\_warnings**(*parser*, *token*) Show all form and formset warnings:

{% form\_warnings form formset1 formset2 %}

Silently ignores non-existant variables.

### **2.10.4 Template tags for pulling out the verbose\_name(\_plural)? from almost any object**

towel.templatetags.verbose\_name\_tags.**verbose\_name**(*item*) Pass in anything and it tries hard to return its verbose\_name:

```
{{ form|verbose_name }}
{{ object|verbose_name }}
{{ formset|verbose_name }}
{{ object_list|verbose_name }}
```
towel.templatetags.verbose\_name\_tags.**verbose\_name\_plural**(*item*)

Pass in anything and it tries hard to return its verbose name plural:

```
{{ form|verbose_name_plural }}
{{ object|verbose_name_plural }}
{{ formset|verbose_name_plural }}
{{ object_list|verbose_name_plural }}
```
## <span id="page-43-0"></span>**2.11 Utils**

towel.utils.**app\_model\_label**(*model*) Stop those deprecation warnings

towel.utils.**changed\_regions**(*regions*, *fields*)

Returns a subset of regions which have to be updated when fields have been edited. To be used together with the  $\{\hat{\ }$  regions  $\hat{\ }$  template tag.

Usage:

```
regions = {}
render(request, 'detail.html', {
    'object': instance,
    'regions': regions,
    })
return HttpResponse(
    json.dumps(changed_regions(regions, ['emails', 'phones'])),
    content_type='application/json')
```
towel.utils.**parse\_args\_and\_kwargs**(*parser*, *bits*)

Parses template tag arguments and keyword arguments

Returns a tuple args, kwargs.

Usage:

```
@register.tag
def custom(parser, token):
   return CustomNode(*parse_args_and_kwargs(parser,
        token.split_contents()[1:]))
class CustomNode(template.Node):
   def __init__(self, args, kwargs):
       self.args = args
       self.kwargs = kwargs
    def render(self, context):
        args, kwargs = resolve_args_and_kwargs(context, self.args,
            self.kwargs)
       return self._render(context, *args, **kwargs):
    def _render(self, context, ...):
        # The real workhorse
```
towel.utils.**related\_classes**(*instance*)

Return all classes which would be deleted if the passed instance were deleted too by employing the cascade machinery of Django itself. Does not return instances, only classes.

Note! When using Django 1.5, autogenerated models (many to many through models) are returned too.

```
towel.utils.resolve_args_and_kwargs(context, args, kwargs)
```
Resolves arguments and keyword arguments parsed by parse\_args\_and\_kwargs using the passed context instance

See parse\_args\_and\_kwargs for usage instructions.

```
towel.utils.safe_queryset_and(head, *tail)
```
Safe AND-ing of querysets. If one of both queries has its DISTINCT flag set, sets distinct on both querysets. Also takes extra care to preserve the result of the following queryset methods:

- reverse()
- transform()
- select\_related()
- prefetch\_related()

#### towel.utils.**substitute\_with**(*to\_delete*, *instance*)

Substitute the first argument with the second in all relations, and delete the first argument afterwards.

towel.utils.**tryreverse**(*\*args*, *\*\*kwargs*)

Calls django.core.urlresolvers.reverse, and returns None on failure instead of raising an exception.

# CHAPTER 3

Indices and tables

- <span id="page-46-0"></span>• genindex
- modindex
- search

## Python Module Index

<span id="page-48-0"></span>t

towel.templatetags.modelview\_detail, [22](#page-25-1) towel.templatetags.modelview\_list, [22](#page-25-2) towel.templatetags.towel\_batch\_tags, [23](#page-26-0) towel.templatetags.towel\_form\_tags, [23](#page-26-1)

## Index

## A

add\_view() (in module towel.modelview.ModelView), [15](#page-18-3) form\_class (towel.modelview.ModelView attribute), [12](#page-15-5) adding allowed() (in module towel.modelview.ModelView), [18](#page-21-1) API (class in towel.api), [4](#page-7-2) api (towel.api.Resource attribute), [5](#page-8-3) api\_reverse() (in module towel.api), [8](#page-11-4) APIException, [8](#page-11-4)

## B

base\_template (towel.modelview.ModelView attribute), [12](#page-15-5) batch\_checkbox() (in module towel.templatetags.towel\_batch\_tags), [23](#page-26-2) batch\_form (towel.modelview.ModelView attribute), [12](#page-15-5)

## C

crud\_view\_decorator() (towel.modelview.ModelView method), [13](#page-16-6)<br>custom\_messages (

(towel.modelview.ModelView attribute), [13](#page-16-6)

## D

decorators (towel.api.API attribute), [4](#page-7-2) default messages (towel.modelview.ModelView attribute), [13](#page-16-6) delete() (towel.api.Resource method), [7](#page-10-4) deletion allowed() (in module towel.modelview.ModelView), [18](#page-21-1) dispatch() (towel.api.Resource method), [5](#page-8-3) dynamic formset() (in module towel.templatetags.towel\_form\_tags), [24](#page-27-0)

## E

edit\_view() (in module towel.modelview.ModelView), [15](#page-18-3) editing\_allowed() (in module towel.modelview.ModelView), [18](#page-21-1) extend\_args\_if\_post() (in module towel.modelview.ModelView), [15](#page-18-3)

## F

form errors() (in module towel.templatetags.towel\_form\_tags), [24](#page-27-0) form item() (in module towel.templatetags.towel\_form\_tags), [23](#page-26-2) form\_item\_plain() (in module towel.templatetags.towel\_form\_tags), [23](#page-26-2) form\_items() (in module towel.templatetags.towel\_form\_tags), [23](#page-26-2) form\_warnings() (in module towel.templatetags.towel\_form\_tags), [24](#page-27-0)

## G

get() (towel.api.Resource method), [6](#page-9-2) get\_form() (in module towel.modelview.ModelView), [15](#page-18-3) get\_form\_instance() (in module towel.modelview.ModelView), [15](#page-18-3) get\_formset\_instances() (in module towel.modelview.ModelView), [15](#page-18-3) get\_object() (in module towel.modelview.ModelView), [13](#page-16-6) get object or  $404()$  (in module towel.modelview.ModelView), [13](#page-16-6) get\_page() (towel.api.Resource method), [6](#page-9-2) get\_query\_set() (in module towel.modelview.ModelView), [13](#page-16-6) get\_set() (towel.api.Resource method), [6](#page-9-2) get\_single() (towel.api.Resource method), [6](#page-9-2)

## H

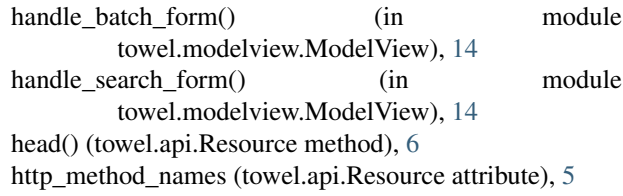

## L

limit\_per\_page (towel.api.Resource attribute), [5](#page-8-3) list view() (in module towel.modelview.ModelView), [14](#page-17-2)

## M

max\_limit\_per\_page (towel.api.Resource attribute), [5](#page-8-3) model (towel.api.Resource attribute), [5](#page-8-3) model details() (in module towel.templatetags.modelview\_detail), [22](#page-25-3) model row() (in module towel.templatetags.modelview\_list), [22](#page-25-3) ModelView (class in towel.modelview), [12](#page-15-5)

## N

name (towel.api.API attribute), [4](#page-7-2)

## O

Objects (class in towel.api), [8](#page-11-4) options() (towel.api.Resource method), [6](#page-9-2) ordering\_link() (in module towel.templatetags.modelview\_list), [23](#page-26-2)

## P

Page (class in towel.api), [8](#page-11-4) paginate by (towel.modelview.ModelView attribute), [12](#page-15-5) paginate\_object\_list() (in module towel.modelview.ModelView), [14](#page-17-2) pagination() (in module towel.templatetags.modelview\_list), [22](#page-25-3) pagination\_all\_allowed (towel.modelview.ModelView attribute), [12](#page-15-5) paginator\_class (towel.modelview.ModelView attribute), [12](#page-15-5) parse() (towel.api.RequestParser method), [8](#page-11-4) parse\_form() (towel.api.RequestParser method), [8](#page-11-4) parse\_json() (towel.api.RequestParser method), [8](#page-11-4) patch() (towel.api.Resource method), [7](#page-10-4) post() (towel.api.Resource method), [7](#page-10-4) post\_save() (in module towel.modelview.ModelView), [16](#page-19-1) process\_form() (in module towel.modelview.ModelView), [15](#page-18-3) put() (towel.api.Resource method), [7](#page-10-4)

## $\Omega$

queryset (towel.api.Resource attribute), [5](#page-8-3) querystring() (in module towel.api), [9](#page-12-2) querystring() (in module towel.templatetags.modelview\_list), [22](#page-25-3)

## R

register() (towel.api.API method), [4](#page-7-2) render form() (in module towel.modelview.ModelView), [16](#page-19-1)

render list() (in module towel.modelview.ModelView), [14](#page-17-2) RequestParser (class in towel.api), [7](#page-10-4) Resource (class in towel.api), [5](#page-8-3) resources (towel.api.API attribute), [4](#page-7-2) response add() (in module towel.modelview.ModelView), [16](#page-19-1) response edit() (in module towel.modelview.ModelView), [16](#page-19-1) root() (towel.api.API method), [5](#page-8-3)

## S

```
save_form() (in module towel.modelview.ModelView),
       15
save_formset() (in module towel.modelview.ModelView),
       16
save_formsets() (in module
       towel.modelview.ModelView), 16
save_model() (in module towel.modelview.ModelView),
       16
search_form (towel.modelview.ModelView attribute), 12
search_form_everywhere (towel.modelview.ModelView
       attribute), 12
5
9
serialize_response() (towel.api.Resource method), 7
Serializer (class in towel.api), 7
serializers (towel.api.API attribute), 4
```
## T

template\_object\_list\_name (towel.modelview.ModelView attribute), [12](#page-15-5) template\_object\_name (towel.modelview.ModelView attribute), [12](#page-15-5) towel.templatetags.modelview\_detail (module), [22](#page-25-3) towel.templatetags.modelview\_list (module), [22](#page-25-3) towel.templatetags.towel\_batch\_tags (module), [23](#page-26-2) towel.templatetags.towel\_form\_tags (module), [23](#page-26-2) trace() (towel.api.Resource method), [7](#page-10-4)

## U

unserialize\_request() (towel.api.Resource method), [6](#page-9-2) urlconf\_detail\_re (towel.modelview.ModelView attribute), [12](#page-15-5) urls (towel.api.API attribute), [4](#page-7-2)

### V

view\_decorator() (towel.modelview.ModelView method), [13](#page-16-6)